## <span id="page-0-0"></span>Package 'maxTPR'

July 26, 2017

<span id="page-0-1"></span>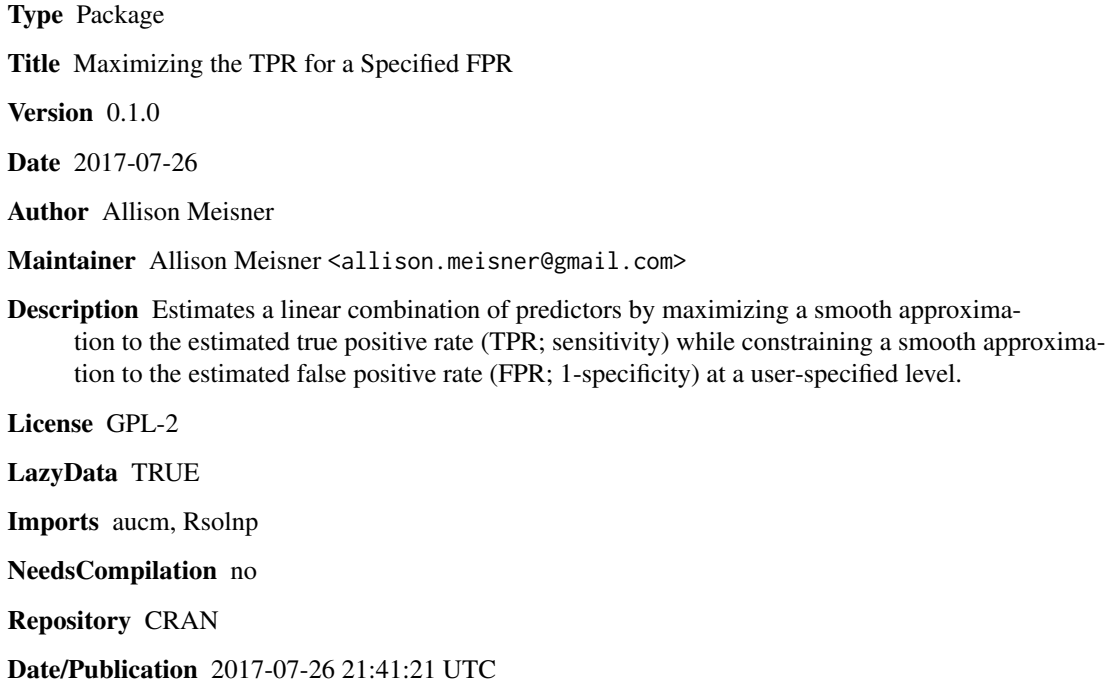

### R topics documented:

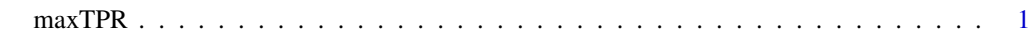

**Index** [5](#page-4-0). The second state of the second state of the second state of the second state of the second state of the second state of the second state of the second state of the second state of the second state of the second

maxTPR *Maximizing the TPR for a Specified FPR*

#### Description

Often in the risk prediction setting, there is interest in combining several predictors (e.g., biomarkers) into a single tool for prognosis, diagnosis or screening. One way to accomplish this is by targeting a measure of predictive capacity. In many cases, there is interest in the true positive rate (TPR; sensitivity) for a clinically meaningful false positive rate (FPR; 1-specificity). This function estimates a linear combination of predictors by maximizing a smooth approximation to the empirical TPR (sTPR) while constraining a smooth approximation to the empirical FPR (sFPR). Furthermore, since the TPR and FPR are determined both by the linear combination and the threshold (i.e., TPR is the proportion of diseased individuals whose linear combination value exceeds some threshold), this function estimates the combination and the threshold simultaneously. Estimates from robust logistic regression, specifically the method of Bianco and Yohai (implemented via the aucm package), are used as starting values for the linear combination.

#### Usage

maxTPR(data, tval, initialval="rGLM", alpha = 0.5, approxh = 0.5,  $t$ olval = 1e-4, stepsz = 1e-5, multiplier = 2)

#### Arguments

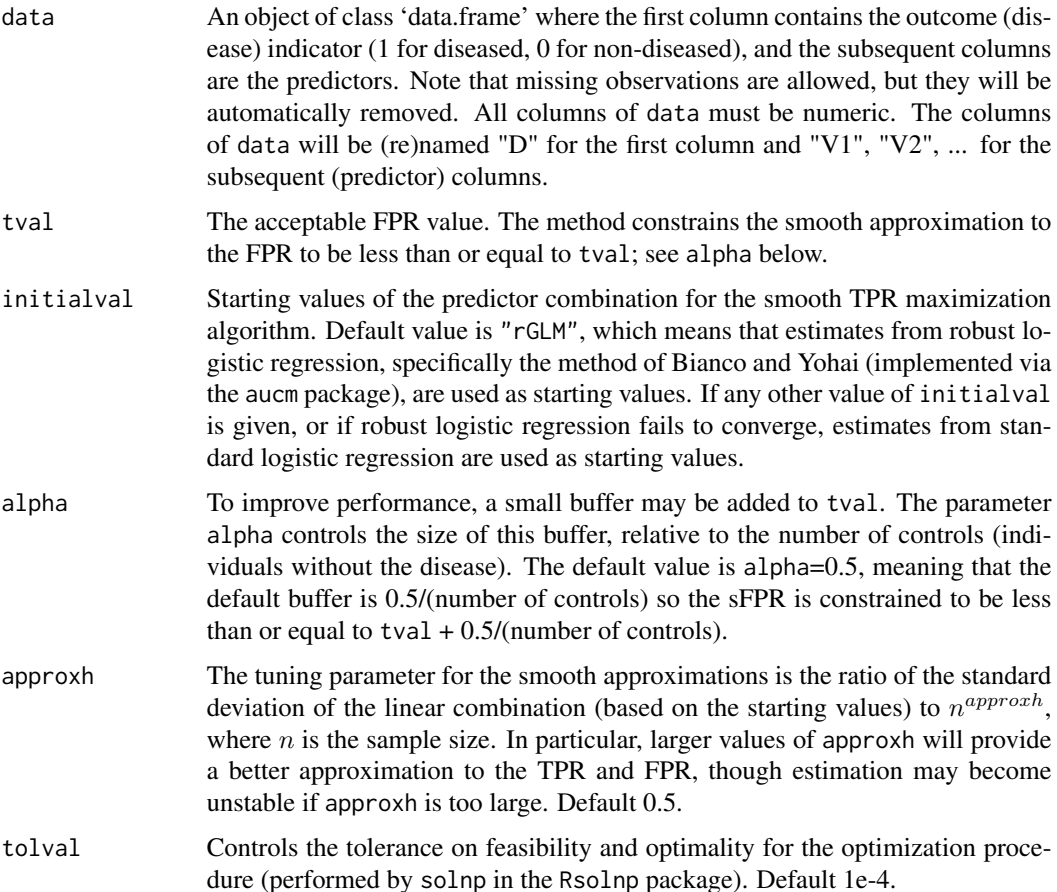

#### $maxTPR$  3

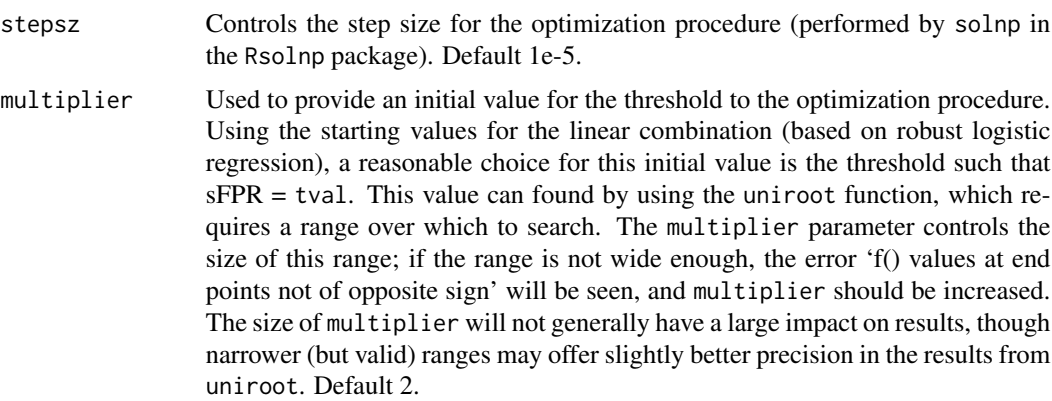

#### Value

A list with the following components:

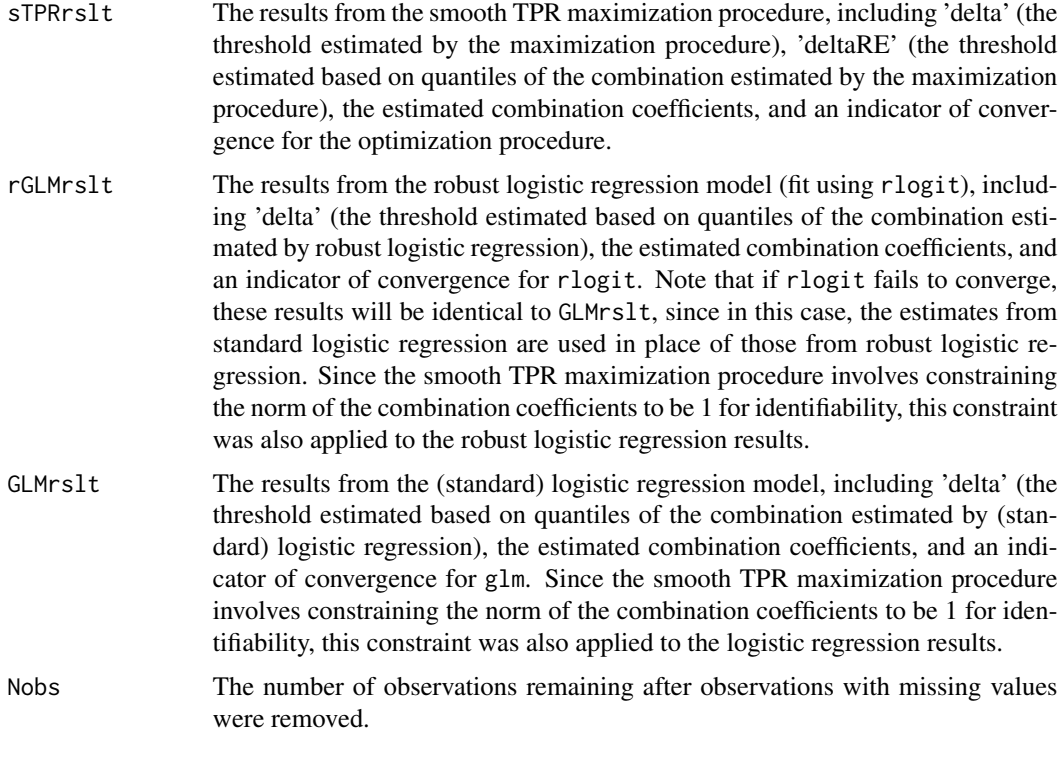

For all three methods, the combination coefficients are reported in the same order as the columns of data.

#### References

Meisner, A., Carone, M., Pepe, M., and Kerr, K.F. (2017). Combining biomarkers by maximizing the true positive rate for a fixed false positive rate. UW Biostatistics Working Paper Series, Working Paper 420.

<span id="page-3-0"></span>Bianco, A.M. and Yohai, V.J. (1996) Robust estimation in the logistic regression model. In Robust statistics, data analysis, and computer intensive methods (ed H. Rieder), pp 17-34. Springer.

#### See Also

[rlogit](#page-0-1), [solnp](#page-0-1)

#### Examples

```
set.seed(4)
x1 <- rnorm(400)
x2 < - rnorm(400)y <- rbinom(400,1,exp(x1+x2)/(1+exp(x1+x2)))
data <- data.frame(y,x1,x2)
maxTPR(data,0.2)
```
# <span id="page-4-0"></span>**Index**

 $maxTPR, 1$ 

 $r$ logit,  $4$ 

 $\textsf{solnp},4$